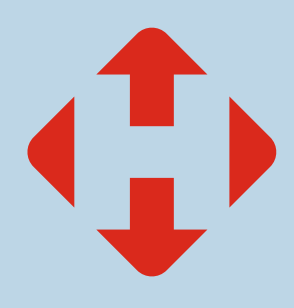

## ПАМ'ЯТКА ДЛЯ КЛІЄНТІВ

Як оформити довіреність на співробітників компаніі?

Як відправити/отримати відправлення за довіреністю?

**Фізичні особи-підприємці та юридичні особи можуть**  оформлювати довіреність на співробітників компанії двома **шляхами: онлайн та офлайн.**

### Як оформити довіреність онлайн:

- 1. авторизуйтесь в Бізнес-кабінеті на сайті Нової пошти [\(new.novaposhta.ua\);](https://new.novaposhta.ua/)
- 2. зайдіть у розділ «Налаштування» - «Спільний доступ» - «Створити довіреність» і внесіть дані співробітників, на яких потрібно зареєструвати довіреності та вкажіть термін дії довіреності;

Упродовж зазначеного терміну д довіреності співробітник матиме можливість відправляти та отримувати відправлення від імені та за рахунок юридичної чи фізичної особи.

Для того, щоб видалити довіреність для співробітника, потрібно натиснути на іконку «кошик» навпроти його ПІБ.

### Як оформити довіреність офлайн:

Заповніть бланк довіреності та віддайте його оператору найближчого відділення Нової пошти. Оператор прикріпить довіреність до вашого профілю у Бізнес-кабінеті.

- [Бланк довіреності для](https://site-assets.novapost.com/9567815e-932b-4625-b86b-9295bba64940.pdf)   $\checkmark$ юридичних осіб
- [Зразок заповнення](https://site-assets.novapost.com/b128a334-412b-4319-8ea9-f682ba2c8976.pdf)
- [Бланк довіреності для фізичних](https://site-assets.novapost.com/8966d075-95f1-461a-98c8-ce2dc0509581.pdf)  осіб-підприємців
- [Зразок заповнення](https://site-assets.novapost.com/508aac89-57cd-43ba-a005-f92a10c41054.pdf)
- [Обов'язкові реквізити відповідно](https://site-assets.novapost.com/08e97c1f-2a98-4343-b617-a6e6354a7b86.pdf)  до вимог Нової пошти

#### Як відправити/отримати відправлення за довіреністю?

Надайте оператору відділення картку Бізнес-клієнта або пройдіть смс- ідентифікацію по номеру телефону, за яким вона зареєстрована, чи один із документів, що підтверджує особу:

- паспорт громадянина України;
- паспорт громадянина України для виїзду за кордон;
- посвідчення водія, видане в Україні.

За карткою ідентифікац Бізнес-клієнта або посвідченням водія, виданим в Україні, ваш представник зможе відправляти/отримувати відправлення оголошеною вартістю **до 30 000 грн.** 

Для відправлення/отримання відправлень із оголошеною вартістю **понад 30 000 грн**  обов'язково потрібно мати паспорт громадянина України чи паспорт громадянина України для виїзду за кордон.

# НОВА ПОШТА